**Note-It Crack Latest**

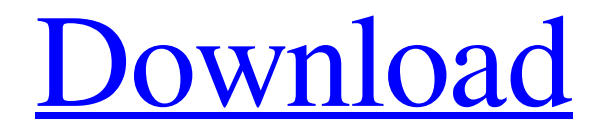

**[Download](http://evacdir.com/ZG93bmxvYWR8emI5TjJodWVIeDhNVFkxTkRVMU9UY3dNbng4TWpVNU1IeDhLRTBwSUZkdmNtUndjbVZ6Y3lCYldFMU1VbEJESUZZeUlGQkVSbDA/reassured/circumference/Tm90ZS1JdATm9/protest/doors.fibrogenesis?flesh/miscible)**

## **Note-It Crack+ Free [Win/Mac] [2022-Latest]**

Note-It is a small utility for note-taking and saving. It can help you keep all information in small and easily portable pieces of paper. Note-It is a small utility for note-taking and saving. It can help you keep all information in small and easily portable pieces of paper. It allows you to create notes that contain rssfeeds, digital clocks, alarms, a simple shopping list, a flight plan or a hotel reservation. You can send notes by email, print them out or export them into other programs. It's possible to export the notes into many different formats, like rtf, html, word, excel, pdf or a lot of others. It's possible to add your own file type for Notes. Also, a spell checker is available. There are a lot of different colours for the notes, such as yellow, green, blue, red, grey, peach, purple and tang. Notes are saved in.note format (files can be automatically created at the needed folders, with the name like the date and the selected options). Note-It Features: Add notes to the list. Create notes (add note), delete them (with the option), move them (Drag and drop), or edit them (edit note). Create notes containing rss-feeds, which can be used to receive news and have a simple shopping list (via rss). Create notes containing digital clocks (via rss), alarms and a simple shopping list (via rss). Create notes containing a flight plan or a hotel reservation. Create notes and view all of them. Search notes by keywords, the title or the contents. An automatic character count. Export notes to other formats (rtf, html, word, excel, pdf). Import notes from other programs (it can import.csv,.rtf,.html,.doc,.xls,.pdf,.rtf,.txt,.ppt,.xls,.html,.doc,.ppt,.pdf,.rtf,.txt,.ppt,.xls,. htm,.doc,.docx,.xlsx,.xlsm). Spell check notes (as text or as text and text after import). Customize the font and the background of the notes. Support for Windows 2000, XP, Vista, Windows 7,

### **Note-It Crack [Updated]**

KeyMACRO is a free, powerful and reliable keyboard macro recorder. What makes this program really special is that it's fully compatible with all sorts of operating systems. This makes it a reliable tool that can help you easily remember the items you want to keep in your computer. To install, just follow the included installation instructions. For your convenience, there is a small icon in the system tray, so you don't have to quit the program to check for updates. As for the interface, all you have to do is doubleclick on the small icon. You will then be able to choose the "Recording" option, and you will be directed to the list of options that will appear in the main window. On the left, you can see all the options and the functions of these. On the right, you can create new macros. The macro in this case will contain all the needed actions to perform to your chosen task. The program will then present the list of items that you will need to type. There are two ways to do this: free-form, where you just type what you want and press Enter; and template, where the program will do the hard work for you. This way, you will be able to record various short tasks, such as the following: · The name of the file that you want to open · The email address you want to send it to · The name of the printer that you want to print it to · The size of the document · The text of the document you want to open After you have created your first macro, you will be given the option to edit or delete it. On the other hand, if you want to add a new one, simply click on the "Add" button and a new window will open. Also, you will be able to choose whether you want to include the action in the new macro or not. The program will automatically add the recorded items in a list, which is a great feature. However, you can also copy them to the clipboard by pressing Ctrl + C.

Note-It is a program that is perfect for those that want to store various actions, and it will make it very easy for them to do this. It is also a great 1d6a3396d6

#### **Note-It Free**

Free Word Processor for Web Pages - Complete collection of all the most popular features. -------------- Take a look at all the other 100% free apps on Android: Here is an interesting video that demonstrates how data is stored on a hard drive: The 3-bit STP (short for static timing phase) is a three-state electronic logic symbol that can be used to signal the transition of a clock signal in a timing circuit to illustrate the phase of the signal relative to the clock. It is also useful to indicate where the clock signal's transition occurs within the clock period. History The STP symbol was developed by Dr. Alexander Uhlandt, an electrical engineer at the University of Oregon, in his early 1960s to represent the state of a clock signal at any given time within a clock period. He credits his colleague Don Johnson for creating the first representation of the state. Originally, the STP symbol was printed on a sheet of paper and hung from the wall. The world's first printed STP appears in the January 1968 issue of the IEEE Journal of Solid State Circuits. Usage The STP is a state machine of transition(s) that occurs during a clock period. The STP symbol, which has three states, is typically printed in the center of the topmost (2nd) state. The STP represents the state of a clock signal (1 or 0) at any time within a clock period. It is typically used to illustrate the timing relationship of the clock signal to other signals on a printed circuit board. It is also useful to indicate where the clock signal's transition occurs within the clock period. The STP symbol was first introduced in 1968 by the IEEE (Institute

### **What's New in the Note-It?**

# **System Requirements For Note-It:**

- HD Graphics 4000 Series, AMD Radeon HD 4000 Series, Intel HD 4000 Series, NVIDIA GeForce GT 425, and ATI Radeon HD 4650 Series graphics or better. - Windows 7, Windows 8, and Windows 8.1 32-bit, Windows Vista 32-bit, and Windows XP 32-bit, with service packs installed - 512 MB of RAM - DirectX 10.0 compatible sound card - DVD-ROM drive - 6.8 GB of available hard drive space - 1024x768 resolution display - Windows 7,

[https://www.lion.tech/wp-content/uploads/2022/06/Graph\\_Editor.pdf](https://www.lion.tech/wp-content/uploads/2022/06/Graph_Editor.pdf) [https://www.sdssocial.world/upload/files/2022/06/dUQERGRb6uc1BZktjLCq\\_07\\_a25ea220cf74b4c48](https://www.sdssocial.world/upload/files/2022/06/dUQERGRb6uc1BZktjLCq_07_a25ea220cf74b4c4898a3607c7b36507_file.pdf)

[98a3607c7b36507\\_file.pdf](https://www.sdssocial.world/upload/files/2022/06/dUQERGRb6uc1BZktjLCq_07_a25ea220cf74b4c4898a3607c7b36507_file.pdf)

[https://panda-app.de/upload/files/2022/06/tPp3Wa8ZoMMOm12SmcBn\\_07\\_2d043dccb06ca7b251859](https://panda-app.de/upload/files/2022/06/tPp3Wa8ZoMMOm12SmcBn_07_2d043dccb06ca7b25185919dbd71e860_file.pdf) [19dbd71e860\\_file.pdf](https://panda-app.de/upload/files/2022/06/tPp3Wa8ZoMMOm12SmcBn_07_2d043dccb06ca7b25185919dbd71e860_file.pdf)

[https://liathaletzewin.wixsite.com/freehincoule/post/pmabinary-crack-with-full-keygen-win-mac](https://liathaletzewin.wixsite.com/freehincoule/post/pmabinary-crack-with-full-keygen-win-mac-latest-2022)[latest-2022](https://liathaletzewin.wixsite.com/freehincoule/post/pmabinary-crack-with-full-keygen-win-mac-latest-2022)

[https://intcount.com/wp-content/uploads/2022/06/VeryPDF\\_ePub\\_to\\_iPhone\\_Transfer.pdf](https://intcount.com/wp-content/uploads/2022/06/VeryPDF_ePub_to_iPhone_Transfer.pdf)

[https://www.indiesewhub.com/wp-content/uploads/2022/06/UpdateStar\\_Freeware\\_Edition.pdf](https://www.indiesewhub.com/wp-content/uploads/2022/06/UpdateStar_Freeware_Edition.pdf)

<https://virtualanalytics.ai/rememberme-crack-product-key-free-download-for-pc/> <http://mytown247.com/?p=40444>

<https://jgbrospaint.com/2022/06/07/edit-multiple-rtf-files-software-crack-with-full-keygen-for-pc/> <https://ufostorekh.com/wp-content/uploads/2022/06/harglor.pdf>

<https://www.mjeeb.com/sterjo-edge-passwords-crack-pc-windows/>

<https://www.2el3byazici.com/seriousd-8-6-15-2020-crack-for-windows-2022/>

[https://ameppa.org/2022/06/07/w32-spybot-acyr-removal-tool-crack-lifetime-activation-code-free](https://ameppa.org/2022/06/07/w32-spybot-acyr-removal-tool-crack-lifetime-activation-code-free-download-april-2022/)[download-april-2022/](https://ameppa.org/2022/06/07/w32-spybot-acyr-removal-tool-crack-lifetime-activation-code-free-download-april-2022/)

[https://social.maisonsaine.ca/upload/files/2022/06/7zuRJ6Mk2xXA19e9Qal7\\_07\\_2d043dccb06ca7b251](https://social.maisonsaine.ca/upload/files/2022/06/7zuRJ6Mk2xXA19e9Qal7_07_2d043dccb06ca7b25185919dbd71e860_file.pdf) [85919dbd71e860\\_file.pdf](https://social.maisonsaine.ca/upload/files/2022/06/7zuRJ6Mk2xXA19e9Qal7_07_2d043dccb06ca7b25185919dbd71e860_file.pdf)

<https://blankbookingagency.com/?p=239518>

[https://plumive.com/upload/files/2022/06/Ft6f5mcS8GWGW7QKb3fu\\_07\\_2d043dccb06ca7b2518591](https://plumive.com/upload/files/2022/06/Ft6f5mcS8GWGW7QKb3fu_07_2d043dccb06ca7b25185919dbd71e860_file.pdf) [9dbd71e860\\_file.pdf](https://plumive.com/upload/files/2022/06/Ft6f5mcS8GWGW7QKb3fu_07_2d043dccb06ca7b25185919dbd71e860_file.pdf)

<https://elsaltodeconsciencia.com/wp-content/uploads/2022/06/jerrhi.pdf>

<https://grumpyshotrod.com/simplyfile-3-0-0-218-crack-free-march-2022/>

[https://myirishconnections.com/wp-content/uploads/2022/06/Bye\\_Bye\\_Ads.pdf](https://myirishconnections.com/wp-content/uploads/2022/06/Bye_Bye_Ads.pdf)

<http://f1groupconsultants.com/time-zone-screensaver-free-license-key-download-for-pc-march-2022/>